## Lists – Day 1

**Journal** 10/30/18

- Students will create lists, access, and traverse elements within the list.
- Students will perform list operations including insertion, concatenation, repetition, slices, and deletion.
- Students will be introduced to list methods including append, insert, pop, sort, reverse, index, count, and remove.
- Students will explore the Python API.
- Students will use lists to model several real-world situations.

Write each command and the output  $0, 23$ name = "Paliszewski" 1. len(name)  $\rightarrow$ 2. name[2:3] 3. name.find('z')  $\rightarrow$  5 4. name[:4]  $\Rightarrow$   $\sqrt{2}a$  i 5. for character in name: print(character)

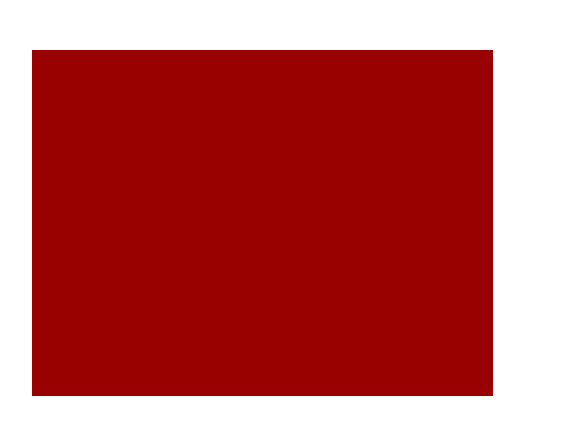

ListyList Role Play step1

students = []

students.append('Christian')

students.append('Jason')

students.append('Elias')

students.append('Everett')

students.append('Cesar')

students.append('Liz')

**Matters** 

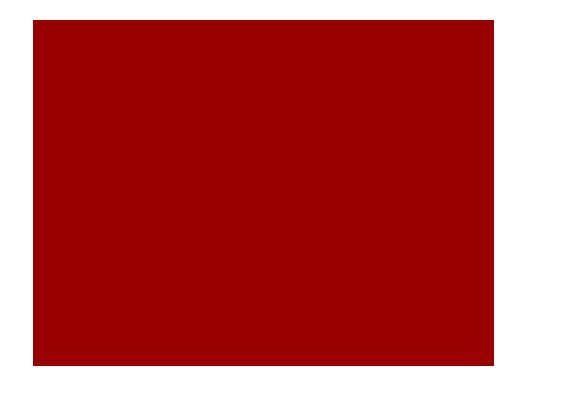

print(len(students))

Evere H print students[3]

ListyList Role Play step 2

students.reverse()

print("James" in students)  $\lceil 2a \rceil$ 

students.sort()

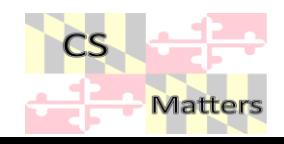

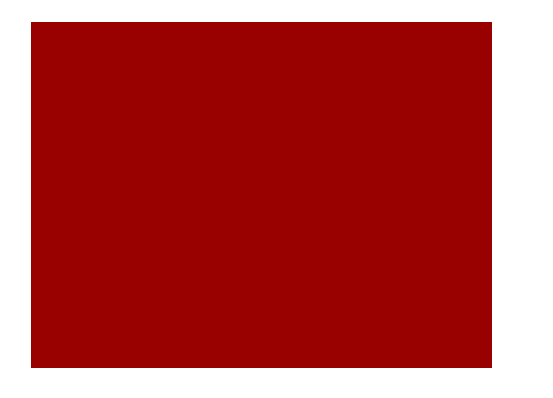

more = ["Matthew"\*2, "Gabe"]

students = students + more

ListyList Role Play step 3

del students[1]

del students[2:4]

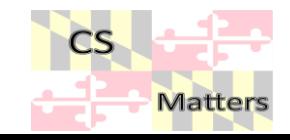

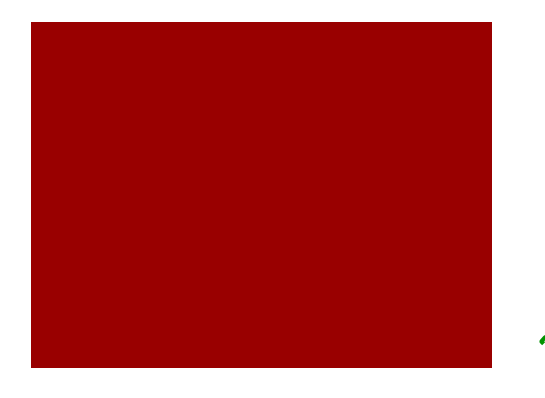

stu = students.pop(1)

 $\frac{1}{15}$ stu2 = students.pop()

ListyList Role Play step 4

students.insert(0, 'Jonah')

print(students.index('Cesar') ) = |

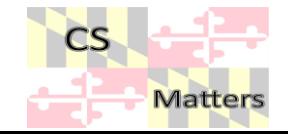

new Animal () new Hnimal ()<br>input least in<br>3 grans 100 defmain()  $\circ$  $z$ ooList [],  $\bullet$ re turn the gravities  $\bullet$ **Lists** def printZoo (animals)<br>for index in animals while (guit 1 = "no") within a  $convima = numfinal)$ list  $200$ hist append (animal) (creating  $q_{\gamma\mu i}$ t = 10 put ("aju, more" a zoo) $y$ 15  $\sigma_{p}^{(0)}$  $P^{\prime\prime}$